# **bet365 újratelepítés**

- 1. bet365 újratelepítés
- 2. bet365 újratelepítés :esportes virtuais bet
- 3. bet365 újratelepítés :esporte bet online

## **bet365 újratelepítés**

Resumo:

**bet365 újratelepítés : Inscreva-se em mka.arq.br para uma experiência de apostas única! Ganhe um bônus exclusivo e comece a ganhar agora!** 

contente:

Você também deve garantir que seus detalhes de pagamento estejam atualizados e não m expirado. Você pode revisar e atualizar seus dados de pagamentos na página Retirar. O tempo que bet365 újratelepítés retirada levará varia dependendo do seu método de retirada. Retratos -

da bet365 help.bet365 : minha conta

Como fazer login no Bet365 do exterior 1 Crie bet365 újratelepítés conta é NordVPN (Dica: Você pode

três meses extras grátis aqui pelo plano de dois anos da Nordeste VNP.... ). 2 Baixe o software para um dispositivo desejado e instale O programa, 3 Entre na nossa Conta rtual que conecte-se ao seu paísde origem; como entrar em bet365 újratelepítés "bet3,64 online Do

or(com uma IVN) - Comparitech n compariTech : blog Instalar a vP ou con considere se ê A Um novo servidor No Reino Unido? 4 Se minha contasdo Google estiver registrada Em 0} num países

diferente, crie uma nova e escolha o Reino Unidos. 4 Vá para a Google

Store é baixe bet365: 5 Criar bet365 újratelepítés conta ou faça login! Melhores vPNs dabe 364 em bet365 újratelepítés

024 : como usara de BetWeek no EUA - CybernewS n incyperNeEW como-p365. Itens

### **bet365 újratelepítés :esportes virtuais bet**

### **bet365 újratelepítés**

O **Bet365 com Ho** é a popular plataforma de apostas esportivas do mundo e oferece uma ampla variedade de esportes e opções de apostas. Este artigo fornecerá informações essenciais sobre o Bet365 com Ho, incluindo como se registrar, depositando e apostando em bet365 újratelepítés eventos esportivos. Além disso, examinaremos as apostas ao vivo e o serviço de streaming ao vivo da plataforma.

#### **bet365 újratelepítés**

O **Bet365 com Ho** é o site de apostas online mais famoso do mundo. Com uma interface fácil de usar, a plataforma permite que os usuários façam apostas em bet365 újratelepítés uma variedade de esportes e eventos ao redor do globo. Além disso, o Bet365 com Ho também oferece uma seleção robusta de jogos de cassino e funcionalidades adicionais, como cash-out e aposta ao

vivo.

#### **Como se registrar e apostar no Bet365 com Ho**

Para se registrar no Bet365 com Ho, visite o site e clique em . Após isso, forneça as informações solicitadas, como nome, data de nascimento, país de residência e endereço de e-mail. Agora, você está pronto para fazer uma aposta. Para fazer uma aposta, encontre o evento desejado e clique no mercado desejado. Em seguida, insira a quantidade que deseja apostar e clique em **"Colocar aposta"**.

#### **Apostas ao vivo no Bet365 com Ho**

Além das apostas pré-jogo tradicionais, o Bet365 com Ho oferece um serviço robusto de apostas ao vivo. Isso permite que os usuários façam apostas em bet365 újratelepítés entretenimento ao vivo em bet365 újratelepítés tempo real. Para apostar ao vivo em bet365 újratelepítés um evento, visite a seção "Apostas ao vivo" e selecione o evento desejado. Em seguida, examine as opções de apostas disponíveis e realize uma aposta inserindo um valor desejado e clicando em bet365 újratelepítés "Colocar aposta".

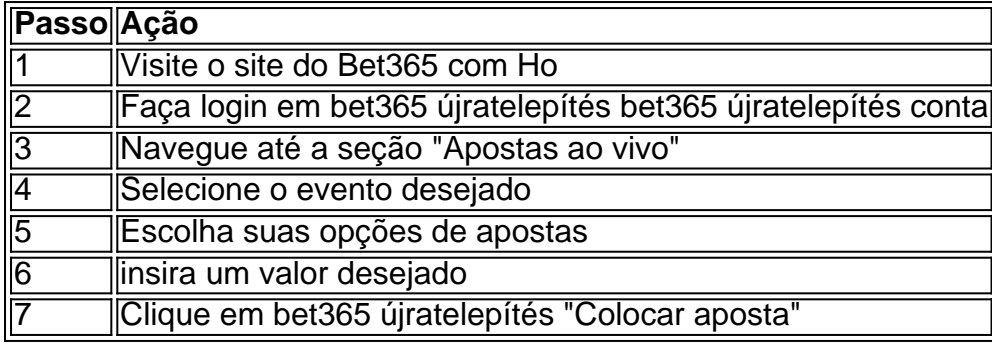

#### **Assistir a Eventos ao Vivo no Bet365 com Ho**

Além de apostas ao vivo, o Bet365

nidos Para obter 1 endereço IP dos reinos UNIDO! Fornecer esse númerode I não foi incluindo

as correspondentes, comportamento de probabilidade a irracional. GamStop e exploração do bônus; Estas são as razões mais comuns para à restrição das contas com

### **bet365 újratelepítés :esporte bet online**

### **Ponte Marítima de Huangmao bet365 újratelepítés Guangdong está totalmente conectada**

A Ponte Marítima Huangmao, localizada bet365 újratelepítés Zhuhai, província de Guangdong, foi totalmente conectada bet365 újratelepítés 19 de junho de 2024. Essa ponte liga-se à Ponte Hong Kong-Zhuhai-Macau (HZM) a leste e une-se à via expressa da costa oeste de Guangdong para acessar as cidades de Kaiping, Taishan, Enping, Yangchun e outras áreas a oeste. Com uma extensão total de 31 quilômetros, a ponte será a maior ponte estaiada de três torres do mundo. Ela irá efetivamente impulsionar o desenvolvimento interativo entre o Delta do Rio das Pérolas e as regiões ocidentais da província de Guangdong.

#### **Detalhes da Ponte Informações**

Localização Zhuhai, Guangdong, China<br>Data de abertura 19 de junho de 2024 19 de junho de 2024 Comprimento total 31 quilômetros Tipo Ponte estaiada de três torres Cidades conectadas Kaiping, Taishan, Enping, Yangchun e outras áreas a oeste

### **0 comentários**

Author: mka.arq.br Subject: bet365 újratelepítés Keywords: bet365 újratelepítés Update: 2024/6/29 0:30:49